**Procedure Manual Principal Controlled Insurance 2009** 

Summary of Cover<br>Contractors Public Liability Insurance

**AQI** 

## 2. Contractors Public Liability Insurance

### **Insured Contracts**

- All contracts up to a maximum value of R100,000,000 (Inclusive of VAT) any one contract.  $\overline{\mathbf{g}}$
- Limited to a maximum contract period of 36 months followed by a maximum Defects L<br>
Maintenance period of 12 months.<br> **ynopsis of Cover**<br>
accidental death of or injury to or illness or disease contracted by any person.<br>
Acc  $\mathcal{L}^{\bullet}$

- $\mathbf{d}_i$
- $\mathbf{d}$

 $\mathbf{d}$ 

- $\mathbf{d}$
- 覺
- $\frac{\pi}{2}$
- $\mathbf{d}_i^{\mathrm{th}}$
- 灩:
- $\mathbf{d}$ :

### $N.B.$

The above noted contract types attract specific differentiated rates and are insured by way of a separate policy.

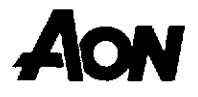

## **Procedure Manual Principal Controlled Insurance 2009**

### **Limits Of Indemnity**

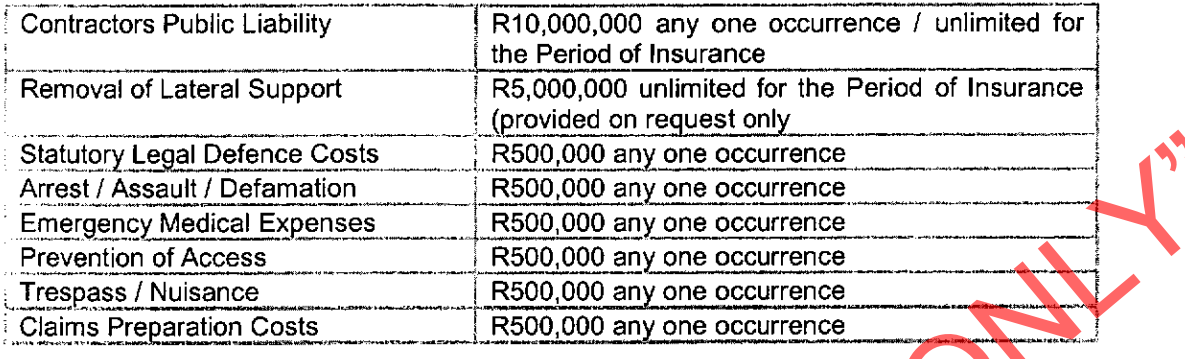

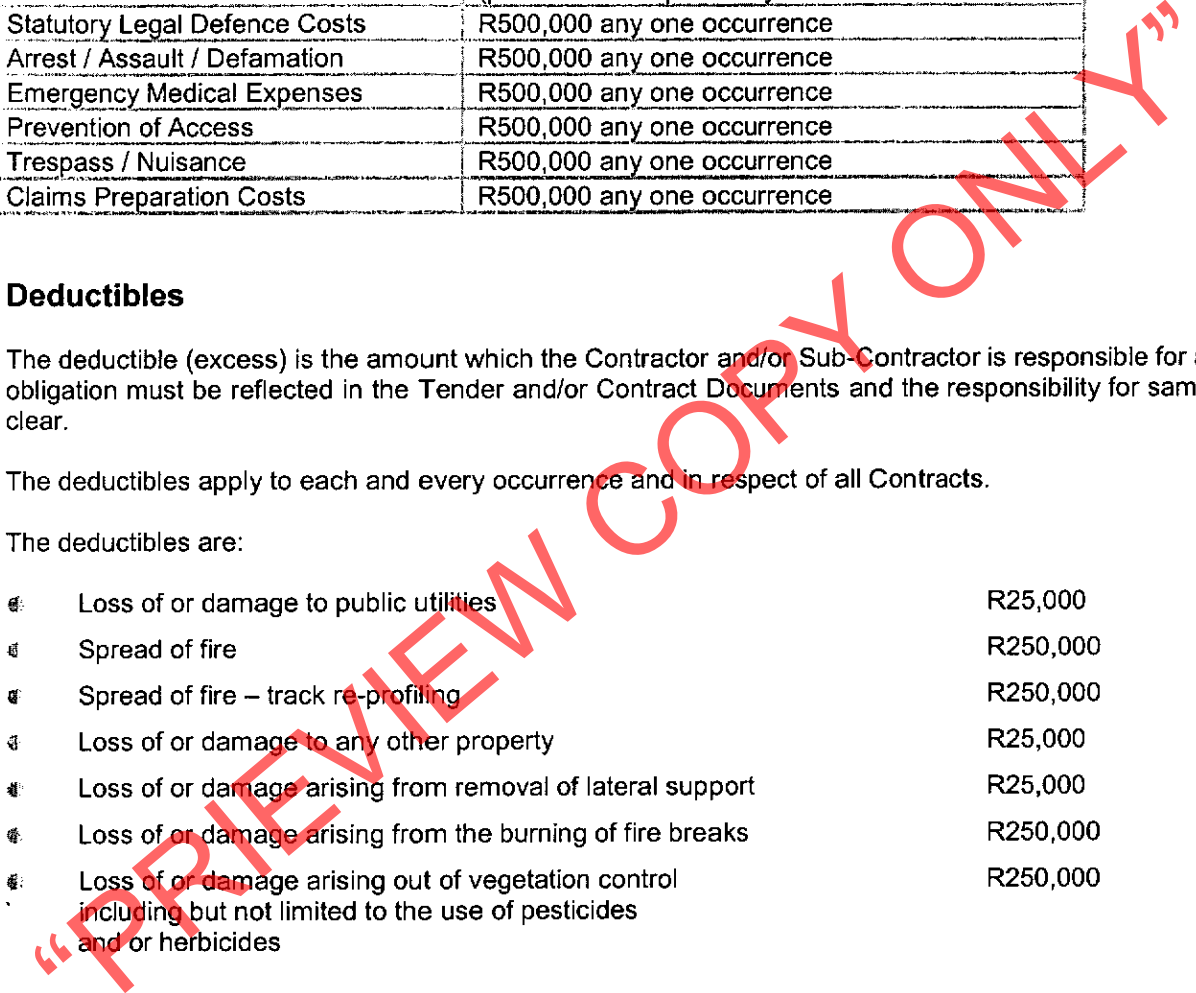

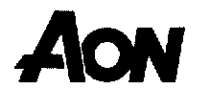

# **Procedure Manual Principal Controlled Insurance 2009**

### **Main Exceptions**

- đ The amount of the policy deductible.
- Death or injury to own employees.  $\mathbf{d}$
- Motor vehicle liabilities under legislation or as defined in Multi-lateral Motor Vehicles Accident Fund  $\hat{\mathbf{a}}$
- Æ.
- $\ddot{a}$
- ą.
- $\mathbb{R}$
- $\vec{S}$
- Æ
- $\mathbf{r}$
- No. 93 of 1989 as amended.<br>
Claims in connection with ownreship or use of aircraft or watercraft.<br>
Property folencing to the Insured or in his care custody and control (as defined in the Policy).<br>
Property forming part of  $\mathbf{N}$
- $\mathbf{d}$
- $\mathbf{d}$
- ď.
- $\mathbf{g}_i$

- 
- commencement of each grind.
- Maximum grinding distance in any one execution shall not exceed 10,000 metres.
- Any changes in prevailing weather conditions must be recorded and appropriate remedial action taken.
- The Insured Parties are to comply with all Fire Fighting requirements as set out in the Project Specification For Track Maintenance With An On Track Grinding / Profiling Machine and any amendments / deviations to this Project Specification are to be advised to the Insurer prior to work being undertaken.
- NB If above not conformed with cover is forfeited.

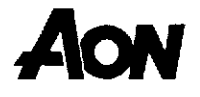

It is essential that this requirement is brought to the attention of contractor's. Where this restriction is not practical, specific<br>arrangements for cover can be made with underwriters. They will, however, require detailed underwriting information and an

đ

Collitional promium may be charged.<br>
Other Limitations<br>
If a higher limit of incensity for removal of lateral support is limited to R5,000,000.<br>
If a higher limit of including information will meet to be provided in advanc

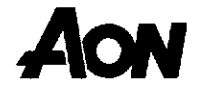